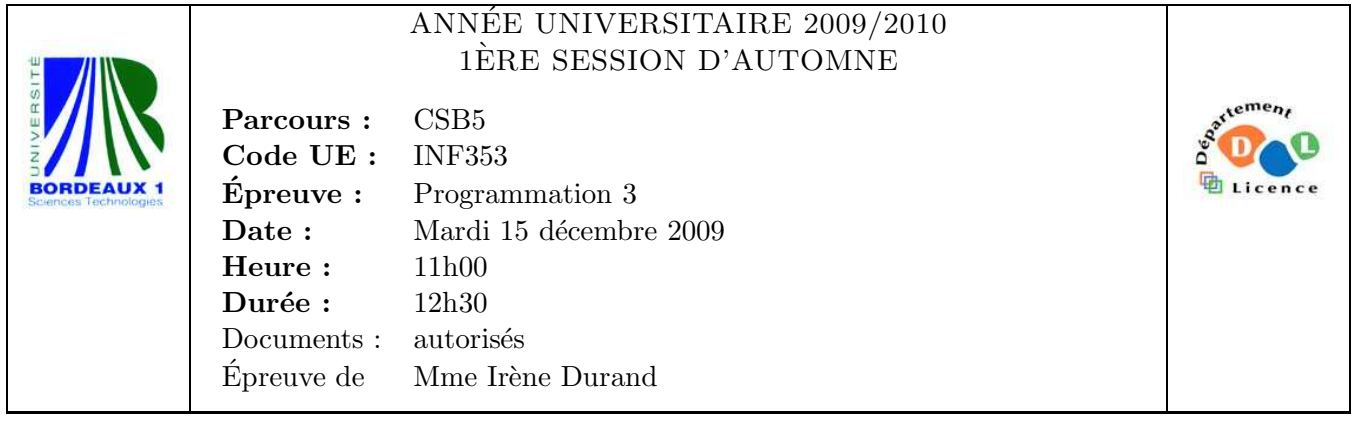

Le barème est donné à titre **indicatif**. Le sujet comporte 3 pages et une annexe.

## Exercice 1 (5pts)

1. Écrire une fonction  $expand (1 v)$  qui retourne une liste contenant autant de sous-listes qu'il y a d'éléments dans 1 contenant chacune uniquement des v. La ième sous-liste a comme longueur le ième élément de 1. Exemples :

CL-USER> (expand '(1 0 3 2) 2)  $((2)$  NIL  $(2 2 2) (2 2))$ CL-USER> (expand '(1 2 3) nil) ((NIL) (NIL NIL) (NIL NIL NIL))

2. Écrire une fonction  $\mathbf{multi} (1 \mathbf{v})$  qui retourne la liste des éléments de 1 avec une multiplicité de v. Exemples :

```
CL-USER> (multi '(1 2 4 3) 2)
(1 1 2 2 4 4 3 3)
CL-USER> (multi '(1 2 4 3) 0)
NTI.
CL-USER> (multi '(1 2 4 3) 1)
(1 \ 2 \ 4 \ 3)
```
## Exercice 2 (4pts)

Écrire une fonction  $m$ aparray (funs tab) où funs et tab sont des tableaux à une dimension de même taille. Le tableau funs contient des fonctions tandis que le tableau tab contient des valeurs telles que funs[i] est applicable à tab[i] pour tout indice i du tableau. La fonction maparray (funs tab) doit retouner un nouveau tableau a tel que  $a[i] = f(tab[i])$  avec  $f = f$  funs[i] pour tout i. Exemple :

```
CL-USER> (defparameter *tab* (make-array 4 :initial-element 2))
*TAB*
CL-USER> (defparameter *funs*
           (make-array
            4
            :initial-contents (list (lambda (x) x)
                                     (lambda (x) (* x x))
                                     (lambda (x) (* x x x))
                                     (\text{lambda } (x) (* x x x x)))*FUNS*
CL-USER> (maparray *funs* *tab*)
#(2 4 8 16)
```
### Exercice 3 (5pts)

Soit le programme donné en Annexe.

- 1. Combien de créneaux a un objet de la classe state ?
- 2. Soit la session donnée ci-dessous. Compléter chacune des lignes contenant un commentaire réponse i par la valeur manquante.

```
CL-USER> (setf *internal-number* 0)
                             ;; réponse 1
CL-USER> (setf *states* nil)
                             ;; réponse 2
CL-USER> (defparameter *state1* (make-state 's1))
*STATE1*
CL-USER> *state1*
<S1>CL-USER> (internal-number *state1*)
                             ;; réponse 3
CL-USER> (defparameter *state2* (make-state 's2))
                             ;; réponse 4
CL-USER> *state2*
                             ;; réponse 5
CL-USER> (internal-number *state2*)
                             ;; réponse 6
CL-USER> (defparameter *state3* (make-state 's1))
*STATE3*
CL-USER> *state3*
<S1>CL-USER> (eq *state1* *state3*)
                             ;; réponse 7
CL-USER> (internal-number *state3*)
                             ;; réponse 8
CL-USER> (sort-states (list *state1* *state2* *state3*))
                             ;; réponse 9
```
#### Exercice 4 (6pts)

Un logiciel dispose d'un ensemble de fonctionnalités implémentées par un ensemble de fonctions. Pour simplifier, on suppose que toutes ces fonctions n'ont qu'un argument.

Certaines de ces fonctionnalités sont accessibles à l'utilisateur. Elles sont alors associées à une *commande*. L'exécution d'une commande, comprend deux phases, la première consiste à demander à l'utilisateur l'argument, la deuxième à appliquer la fonction associée à l'argument obtenu.

Dans une table de hachage, mémorisée dans une variable globale \*commandes\*, on associe à chaque nom de fonctionnalité, une fonction anonyme correspondant à la commande interactive associée.

- 1. Ecrire une macro  $\text{creer-commande}$  (nom  $\arg-\text{type}$  &body body) qui prend en paramètre nom un nom de fonction et arg-type un couple (nom type). Un appel à cette macro doit définir (avec defun) une fonction de nom nom ayant pour corps les expressions de body ainsi qu'une entrée dans la table \*commandes\* dont la valeur est la fonction anonyme permettant de récupérer interactivement l'argument.
- 2. Écrire une fonction  $appel$ -commande  $(nom)$  qui déclenche l'exécution de la commande associée à nom.

Exemples :

```
CL-USER> (setf *commandes* (make-hash-table :test #'eq))
#<HASH-TABLE :TEST EQ :COUNT 0 {1003022401}>
CL-USER> (macroexpand-1
           '(creer-commande goto-line (noligne entier)
             (format t "Exécution de (goto-line A)~%" noligne)))
(PROGN
 (DEFUN GOTO-LINE (NOLIGNE) (FORMAT T "Exécution de (goto-line ~A)~%" NOLIGNE))
 (SETF (GETHASH 'GOTO-LINE *COMMANDES*)
         (LAMBDA () (GOTO-LINE (PROGN (FORMAT T "~A : " 'ENTIER) (READ))))))
T
CL-USER> (creer-commande goto-line (noligne entier)
           (format t "Exécution de (goto-line ~A)~%" noligne))
#<FUNCTION (LAMBDA ()) {1003E00B19}>
CL-USER> (creer-commande save-file (name nom-fichier)
           (format t "Exécution de (save-file \tilde{A})~%" name))
#<FUNCTION (LAMBDA ()) {1004660CB9}>
CL-USER> (appel-commande 'goto-line)
ENTIER : 10
Exécution de (goto-line 10)
NIL
CL-USER> (appel-commande 'save-file)
NOM-FICHIER : toto
Exécution de (save-file TOTO)
NIL
```
# Annexe

```
(defvar *internal-number* 0)
(defvar *states* nil)
(defclass abstract-state ()
  ((internal-number :initform (incf *internal-number*)
                    :reader internal-number)))
(defclass state (abstract-state)
 ((state-contents :initarg :state-contents :reader state-contents)))
(defun find-state-from-contents (contents states)
  (car (member contents states :key #'state-contents)))
(defmethod print-object ((state state) stream)
  (format stream "<~A>" (state-contents state)))
(defun make-state (state-contents)
  (let ((state (find-state-from-contents state-contents *states*)))
    (unless state
      (setf state
            (make-instance 'state :state-contents state-contents))
     (push state *states*))
   state))
(defun sort-states (states)
  (sort (copy-list states) #'< :key #'internal-number))
```